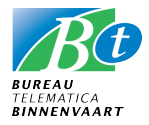

### BTB Terminal Codes EDI - Adaptation Procedure

*This procedure meets the operators desire to implement more quickly modifications in the BTB-terminal code table. When a new terminal appears to be active without a corresponding terminal code in the BTB-terminal code table, one may immediately design a new code according to the procedure described below.*

### Ten steps for (barge) operators

- 1. Contact the new terminal/terminal operator and check whether a terminal code for the new terminal is already made up and available.
- 2. Check whether you are using the latest version of BTB terminal code table. The upto-date version is available on the Internet site of Bureau Telematica Binnenvaart (Agency for Telematics in Inland Waterborne Transport). Download the actual version at: http://www.binnenvaart.org
- 3. Check the terminal code table in order to establish if a code is already present for the terminal after all.
- 4. No code present for the new terminal? Put forward a suggestion for a new code using the instructions and commentary below and consult with the terminal operator concerned.
- 5. Your suggestion can be spread immediately inside your own organization and be made available to the ships sailing for your company.
- 6. *Bureau Telematica Binnenvaart* (BTB) should be informed by e-mail at once about the activation of a new terminal. Please add sufficient information about the code you suggest *plus all information necessary to complete the terminal code list* (type of terminal and so on).
- 7. *BTB* checks whether the terminal code suggestion meets the required standard and responds to the company that submitted the code.
- *8. BTB* checks with the (barge) operators if the suggested terminal code suits the demands of their in house systems. If no reaction is received within 24 hours, BTB declares the code final.
- 9. BTB distributes the new code via an automated mailing list to:
	- $\circ$  (Barge) operators; who in their turn will provide the code to the vessels sailing for their companies. That is to say: only if the new terminal is to be included in their timetables.
	- o Members of the project groups BTB-Containers and BTB-Tank barge shipping.
	- o Software developers.
	- Dutch Department of Public Works (Rijkswaterstaat).
	- o PortBase (Amsterdam and Rotterdam)
	- $\circ$  All users of the BICS infrastructure (i.e. the sailing BICS users are provided with the new table via the automatic terminal update procedure in the BICS software).
- 10. The revised BTB terminal code table is published by *Bureau Telematica Binnenvaart*  on the internet. Version number, explanation and release date are added: http://www.binnenvaart.org

#### **Bureau Telematica Binnenvaart** Vasteland 78

3011 BN Rotterdam

E: bureau.telematica@binnenvaart.org http://www.binnenvaart.org P: +31(0)10 - 2060606

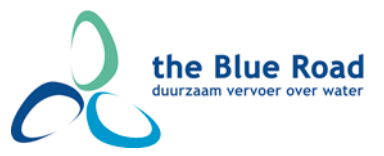

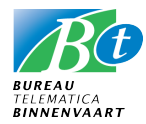

# Adaptation procedure for the BTB Terminal Code Table

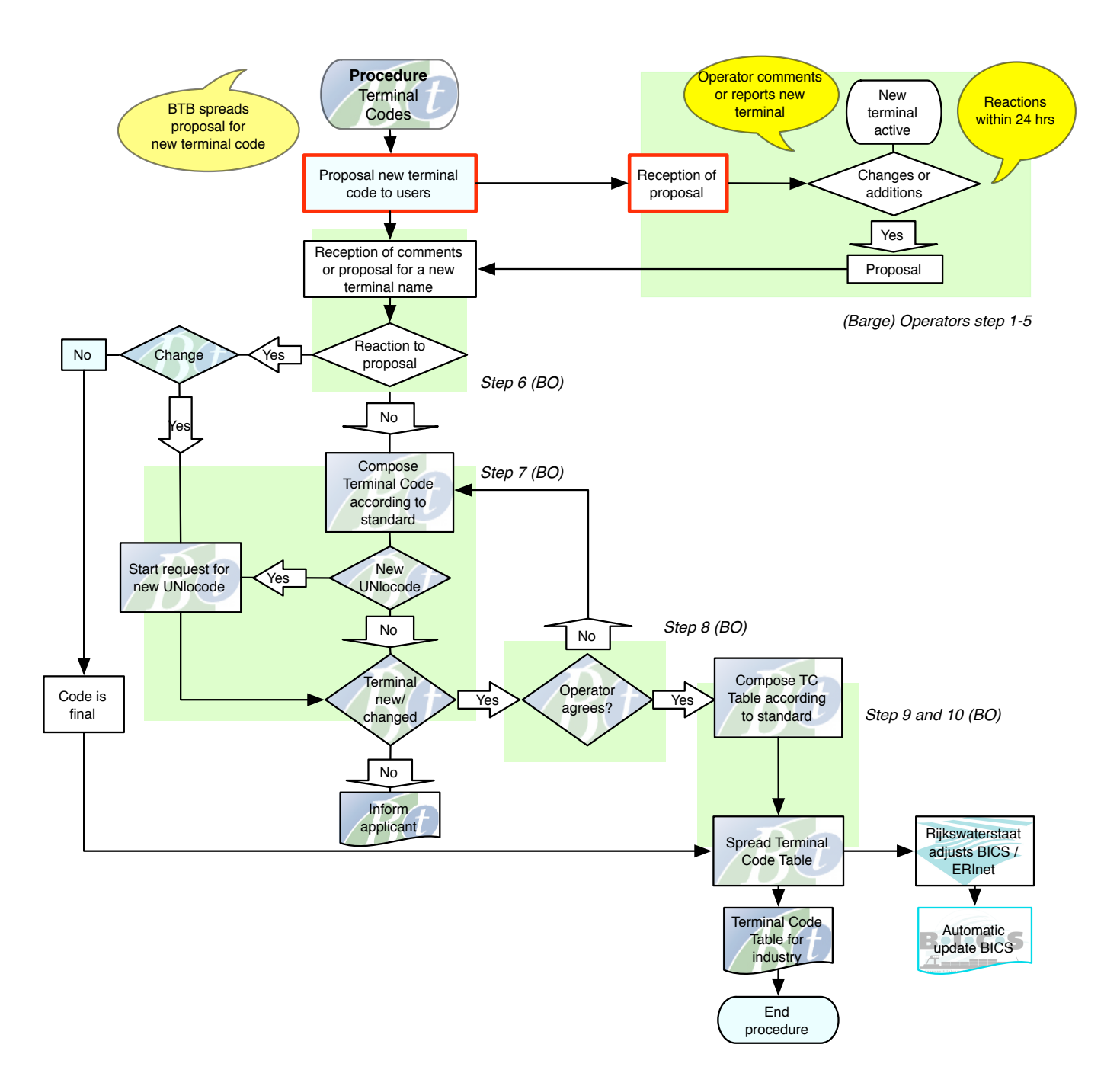

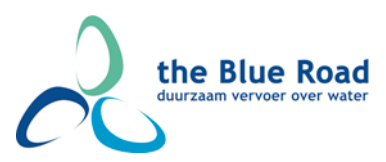

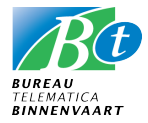

## $BTB$  terminal code design  $-$  basic principles

*In close cooperation with terminals and barge operators in Europe BTB maintains the BTB Terminal Codes for waterborne inland container transport and tank barge shipping. The BTB terminal codes are being used in EDI between logistical parties and in electronic reporting to fairway authorities (BICS/ERInet). BTB Terminal codes are composed according to four basic principles.*

- 1. The BTB terminal code contains 10 alphanumerical positions consisting of two elements:
	- o *UNlocode* (five characters, alphanumerical)
	- o *Terminal abbreviation* (five characters, alphanumerical)

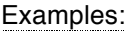

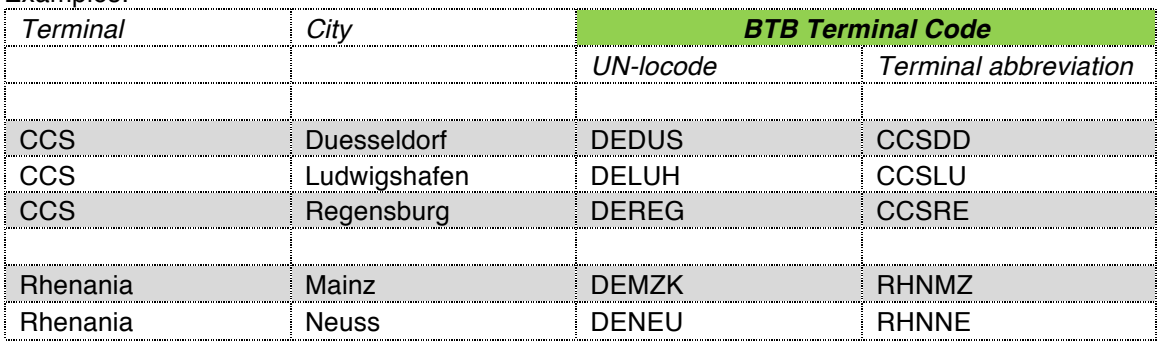

2. When a terminal operator deploys multiple terminals in one and the same city, an indication of the location of each terminal is included in the code.

### *For example:*

Steinweg Company in Rotterdam has several terminals (depots), such as those in the Waalhaven on pier 1 and on pier 2.

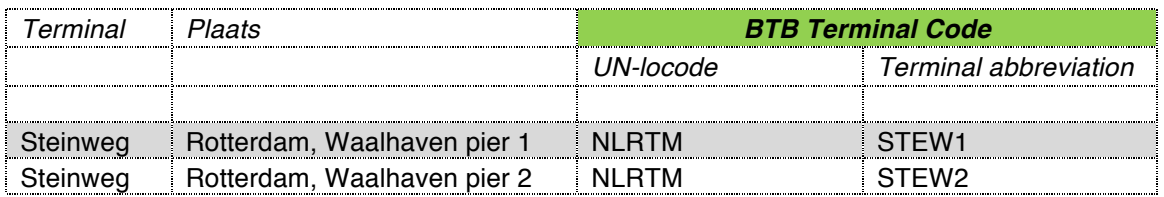

3. If a terminal operator deploys multiple terminals in different cities, an abbreviation of the city where the terminal is located is included in the terminal code. *For example:*

> RHN**WO** (= Rhenania in **Wo**rms) RHN**MA** (= Rhenania in **Ma**inz

- *4.* When a terminal has its own a unique code, this code may be used. Missing positions are filled in from the left with zeros. For the *RIS standards* demand ten positions in total for UNlocode (5 positions) plus terminal abbrevation (5 positions). For Example: NLRTMOONEW (= New Terminal, Rotterdam)
- 5. Once published a BTB Terminal Code cannot be changed anymore. Although the accessory data like company name or other data may be changed later. Only physical terminals are being recorded into the BTB terminal code table.

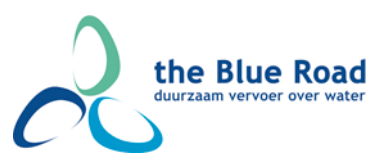

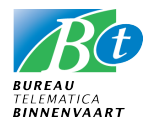

### **Harmonization BTB Terminal Codes**

All sub standard terminal codes have been standardized. On 10 January 2012 at 9.00 AM the former BTB Terminal Code Table (version 12.xx) was replaced by a completely revised and harmonized BTB terminal code table, version 20.xx.

Find the latest TC Table http://www.binnenvaart.org/?page\_id=1443

### UNlocode

A code for (practically) each city in Europe has been determined, the so-called *UNLOCODE*  (= codes for ports and loading/unloading locations). Terminals are often located in cities the codes for which can be found in the BTB terminal code table of *Bureau Telematica Binnenvaart*. The official UNLOCODE can be retrieved at:

http://www.unece.org/cefact/locode/service/location.htm

Alternatively UNlocodes can be foud at the website of Port of Antwerp: http://locode.seagha.com/default1.asp

*If no UNlocode appears to be issued* for the specific location of a terminal please contact Bureau Telematica Binnenvaart. We will retrieve an UNlocode as soon as possible.

## Other information in the BTB TC table

Apart from the terminal code, the table also contains name, location and terminal type information if available. Port numbers are included when known.

Some depots do not have a so-called water connection – meaning they are not situated at the waterfront. In these cases containers are transferred to a related depot or terminal. The Port number of the terminal or depot where the containers are actually being put on or off the ship will be recorded in the terminal table.

### Type of terminal

The following numbers are used to define the type of terminal in the table: *NumberType of terminal*

- 1 = Container terminal
- 2 = Dry cargo terminal (general cargo and/or bulk goods)
- 3 = Combined terminal (both containers and other cargoes)
- 5 = Tanker terminal (liquid cargoes)
- $6 =$  Combined terminal (both containers and liquid cargoes)

It is therefore essential to convey the terminal type to Bureau Telematica Binnenvaart. *Only physical terminals are being recorded into the BTB terminal code table.*

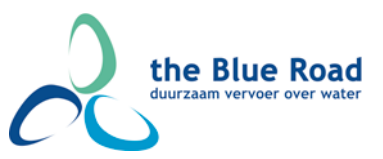